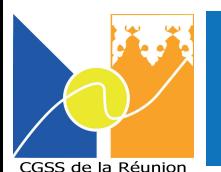

## **Ce téléservice de déclaration en ligne est étendu, à compter du 18 mars 2020 aux personnes dont l'état de santé conduit à les considérer comme présentant un risque de développer une forme sévère de la maladie Covid-19.**

Ces personnes sont, conformément à un avis rendu par le Haut Conseil de la Santé publique :

- *Les femmes enceintes,*
- *Les personnes atteintes de maladies respiratoires chroniques (asthme, bronchite chronique ...)*
- *Les personnes atteintes de mucoviscidose,*
- $\bullet$  Les personnes atteintes d'insuffisanes cardiaques (toutes causes),
- *Les personnes atteintes de maladies des coronaires,*
- $\bullet$  Les personnes souffrant d'hypertension artérielle,
- $\bullet$  Les personnes atteintes d'insuffisance rénale chronique dialysée,
- *Les personnes atteintes de diabète de type 1 insulinodépendant et de diabète de type 2,*
- *Les personnes avec une immunodépression :*
	- *personnes atteintes de pathologies cancéreuses et hématologiques, ou ayant subi une transplantation d'organe et de cellules souches hématopoïétiques,*
	- *personnes atteintes de maladies inammatoires et/ou auto-immunes recevant un traitement immunosuppresseur,*
- *Les personnes atteintes de maladie hépathique chronique avec cirrhose,*
- *Les personnes présentant une obésité avec un indice de masse corporelle (IMC) égal ou supérieur à 40.*

Conformément aux décisions départementales, **ces personnes doivent impérativement rester à leur domicile, en arrêt de travail, si aucune solution de télétravail n'est envisageable.**

Elles peuvent **se connecter directement, sans passer par leur employeur ni par leur médecin traitant**, sur le site :

## declare.ameli.fr

pour demander à être mises en arrêt de travail pour une **durée initiale de 21 jours**. Cet accès direct permet de ne pas mobiliser les médecins de ville pour la délivrance de ces arrêts.

Cet arrêt pourra être déclaré rétroactivement à la date du vendredi 13 mars.

## **Comment dois-je utiliser le télé-service «declare.ameli.fr» ?**

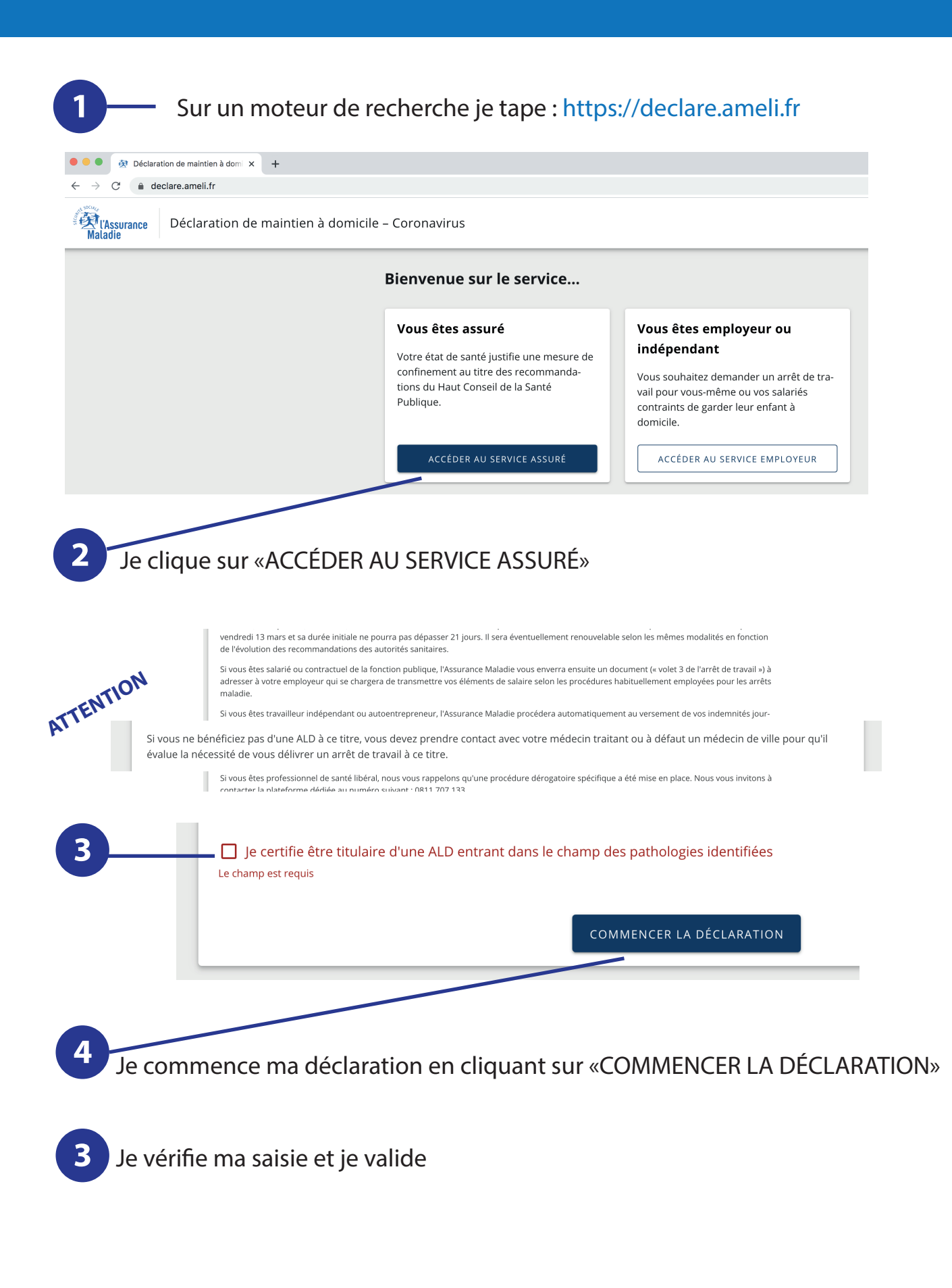

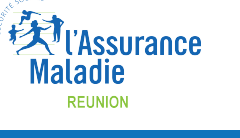

*Sources : ameli.fr*

www.cgss.re